# Part 3: The genus Euryblema

Genera Zygopetalinarum

FRANCO PUPULIN describes Euryblema anatonum and E. andreae

Lateral view of a flower of Euryblema anatonum from the Caribbean slopes of Bocas del Toro province (Pupulin 5726)

ONSIDERING THEIR LARGE and showy flowers, which  $\overline{\phantom{a}}$  in my opinion are among the most attractive in the subtribe Zveopetalinae, it is hard to believe that species of Euryblema escaped attention from botanists and horticulturists until 1983, when Robert L Dressler first described Cochleanthes anatona from Panama (Dressler 1983). Then 11 years elapsed before Father Pedro Ortiz added the second species of the genus, describing Colombian Chondrorhyncha andreae in 1994 (Ortiz 1994). Both were later moved to Euryblema, the genus discussed here.

Vegetatively, both species are relatively large plants, with the base of the leaf sheaths strongly spotted and blotched with purple to solid redpurple, a character unique among the species of the Huntleya grade.

In western Panama, indigenous people from the Caribbean province of Bocas del Toro collect wild specimens of Cochleanthes anatona for the horticultural market, and call this plant 'patirroja' (red-foot) in allusion to the purple pigmentation that covers the lowest portion of the leaf sheaths.

# **Floral characteristics**

The flowers of Cochleanthes anatona and Chondrorhyncha andreae are large when compared to those of other genera of the Chondrorhyncha complex, with the lateral sepals falcate and reflexed, sometimes becoming erect apically. They resemble Cochleanthes and Warczewiczella in the short and rounded mentum (chin) of the lip when observed from the side and in the shield-like viscidium, while the central position of the callus is reminiscent of Chondrorhyncha.

The callus is laminar and broad, covering all the base of the lip up to the middle of the lamina, a character somewhat reminiscent of some species of Benzingia, but a low and

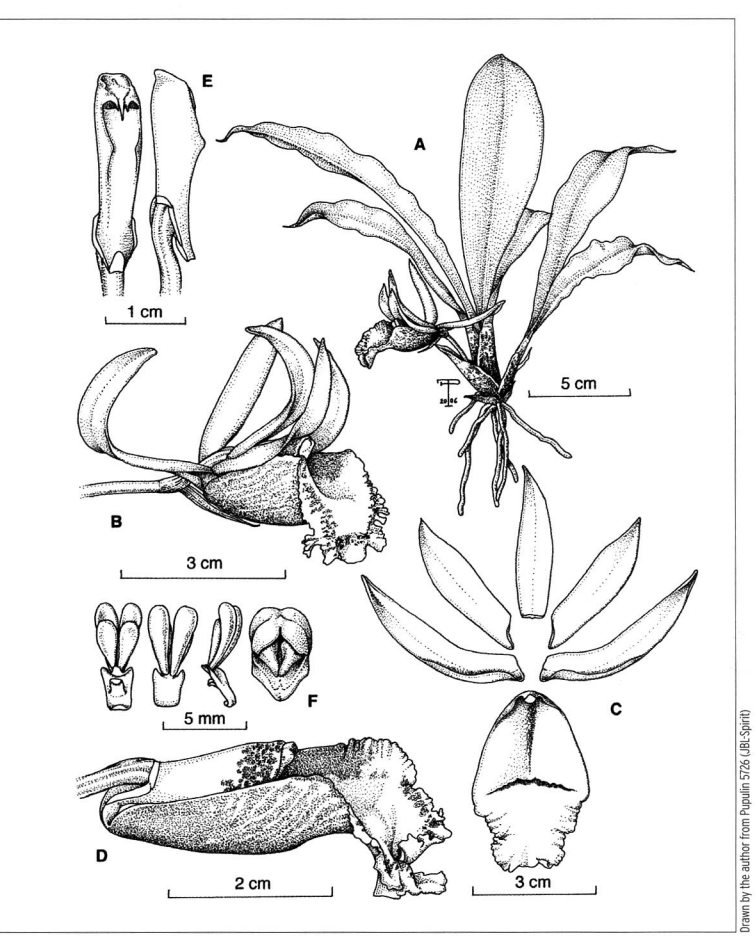

Euryblema anatonum A - habit, B - flower, C - dissected perianth, D - column and lip (lateral view), E - column, ventral and lateral views, F - pollinarium (ventral, dorsal and lateral views) and anther cap

distinct longitudinal keel runs from the lip base to the apex of the callus, a feature unrecorded in other species of Chondrorhyncha and Cochleanthes.

In his precursor to a revision of the Chondrorhyncha complex, Dressler (2000) identified an *anatona* group, characterised by a short chin and shield-like stipe; provided with a broad, laminar callus near the middle of the lip; the sepals and petals with a tendency to curve upwards; and the sheaths spotted with red.

# **DNA** sequences

According to the phylogenetic findings of Mark Whitten and his collaborators at the Florida Natural History Museum, based on combined molecular data relative to the relationships of Zygopetalinae, these two species do not fit well into either Cochleanthes or Chondrorhyncha. DNA sequences unequivocally assign Cochleanthes anatona and Chondrorhyncha andreae to a narrow clade with high bootstrap support, consecutive sister to the widespread Kefersteinia and basal to the mostly South American genera Benzingia and Stenia (Whitten et al 2005). In order to reflect the molecular evidence. pointing toward a generic recognition of the 'red-footed' Zygopetalinae,

Dressler created the genus Euryblema with two named species and a third putative taxon (Whitten et al 2005). The generic name was derived from the Greek words eurys - broad, and blema-blanket or cover, in allusion to the shape of the callus on the lip.

#### **Distribution**

The genus *Euryblema* ranges from western Panama to northern Colombia, where the species occur as epiphytes of shady places in premontane to cloud, evergreen, wet to very wet forests at elevations of 700-1,200m. Flowering is usually from July to December, roughly corresponding to the rainy season, with a flowering peak in October and November. but plants were collected in flower in February. Each shoot produces two to three flowers in succession.

The actual pollinator of Euryblema is unknown, but Dressler (1993) suggests that E. anatonum is pollinated the same way as Cochleanthes, with the pollinia placed behind the head rather then on the back of the pollinator.

Although genetic material of Cochleanthes thienii was unavailable at the time of the phylogenetic analysis of the Zygopetalinae carried out by

Whitten and co-workers, they suggested that this species originally described from western Ecuador (Dodson & Dodson 1980) could be considered congeneric with E. anatonum and E. andreae. However, I recently had the opportunity to study fresh material of this species in the living collection of Lankester Botanical Garden, and both the vegetative and floral characters do not agree with those of the genus Euryblema, which actually only includes two species.

## **Taxonomy**

Euryblema Dressler, Lankesteriana 5(2): 94. 2005 Type: Euryblema anatonum (Dressler) Dressler, basionym Cochleanthes anatona Dressler

#### Euryblema anatonum (Dressler) Dressler, Lankesteriana 5(2): 94. 2005

Syn: Cochleanthes anatona Dressler, Die Orchidee (Hamb.) 34(4): 160. 1983. Type: Panama. Coclé: near Aserradero El Copé, ca. 8 km NO of El Copé, 750-850m, very wet cloud forest, 1 Sept. 1977, R.L. Dressler 5690 (holotype US, isotype PMA).

E. anatonum A

E. andreae

B

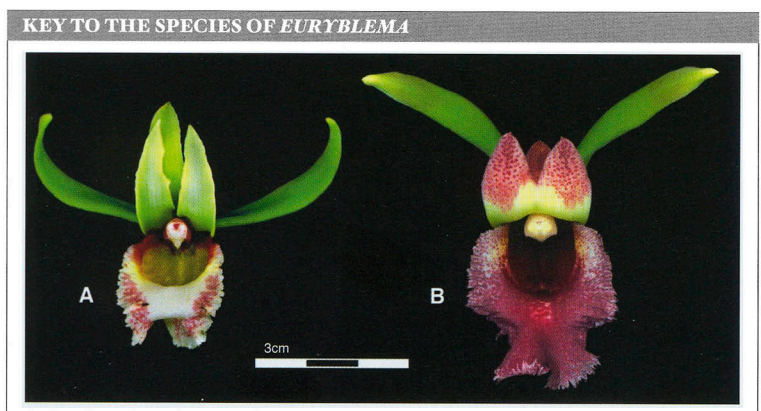

la Sepals and petals greenish cream to yellow green; callus hairy at the base and or along median keel 1b Sepals and petals cream, apically blotched with red-purple; callus glabrous basally

pseudobulbs. Roots terete, thick, about 1.5mm in diameter, produced from the short rhizome. Stem abbreviated, enclosed by 4-6 imbricating sheaths, heavily spotted with redpurple or solid purple, the upper ones foliaceous. Leaf conduplicate, articulate, membranaceous, oblanceolate to narrowly obovate, acute to acuminate, abaxially carinate, narrowed at the base into a indistinct, conduplicate petiole, grass green to dark green on the upper surface, paler and sometimes sparsely spotted with purple abaxially, 12-20 x 3-4cm. Inflorescence lateral, stout, 1-2 per shoot, single-flowered, to 4cm long, produced from the axil of the lower sheaths; the peduncle terete, suberect to gently curved, provided with a narrow, conduplicate-tubuliform bract; floral bract double, conduplicate, shorter than pedicellate ovary, the external one narrowly deltoid, 1.2 x 0.8cm, the subopposite internal bractlet ligulate, c2cm long. Flowers resupinate, large, scented, variable in colour, the sepals greenish cream to yellowish green or lemon yellow; the petals greenish cream to lemon yellow, sometimes faintly flushed with pink toward the apex; the lip whitish cream to yellow, immaculate or flushed with purple-red at the base, rarely spotted rose-purple toward the apex, the callus yellow or red-purple. Dorsal sepal free, narrowly lanceolate-elliptic, acute, basally reclinate over the column, apically revolute, 3.4-4.2 x 0.8-1cm. Lateral sepals narrowly elliptic to oblong, acute, falcate, reflexed, apically erect, strongly inrolled-folded toward the base, 4.9-5.2 x 1cm. Petals narrowly oblong-elliptic, acute, apically arcuaterevolute 4 x 1cm. Lip articulate with the column foot, rhombic-obovate to elliptic, obscurely three-lobed, the base rounded-subcordiform, the apex

Epiphytic, caespitose herbs without

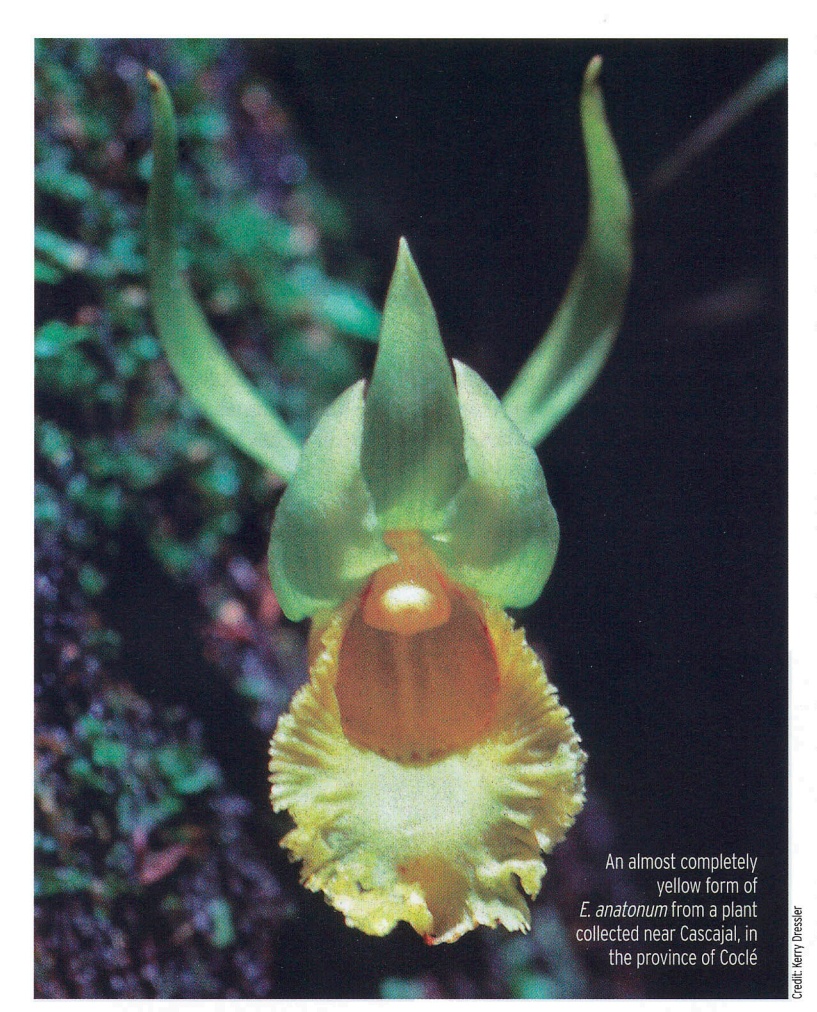

rounded-truncate, 4.3-5 x 3cm, apically deflexed, the distal margins undulate to strongly crisped, the proximal margins erect, flanking the column; disc with a low, longitudinal, pilose keel from the base to about the middle of the lip and a transverse, laminar, sometimes pilose callus extending over the middle of the blade, apically erose to irregularly toothed. Column straight, with a distinct foot, slightly dilated at apex into inconspicuous stigmatic wings, creamy white, irregularly spotted purple at the apex, adaxially pilosehirsute toward the base, the stigma transverse, narrow. Anther cap

incumbent, cucullate, widely ovate, flattened, 2-celled. Pollinia 4, in two subequal pairs, on a wide, shield-like stipe scarcely distinct from the narrowly ligulate, apically truncaterecurved, hyaline viscidium.

## Distribution and ecology

Euryblema anatonum is known only from Panama, where it has been found from the wet forests of the Caribbean slopes of Bocas del Toro up to Cerro Pirre in the province of Darién (Dressler 1983). The species ranges altitudinally from 700-1,200m, where it is usually found in very wet forests and in open shade conditions.

Flowering mostly occurs from September to December.

According to Dressler (pers. comm. 2006), the colour of the flowers of E. anatonum show a distinct tendency to being paler towards the eastern end of the species' distribution, close to the Colombian border. In plants collected in western Panama [Pupulin 3121 (JBL-Spirit), Pupulin 5726 (IBL-Spirit)] the base of the lip varies from orange to reddish-brown, while the apex may be pure yellow or white spotted with rose-purple. Plants collected in Coclé are uniformly yellowish green or pale creamy white (photo in Dressler 1983).

# Euryblema andreae (Ortiz) Dressler, Lankesteriana 5(2): 94. 2005

Syn. Chondrorhyncha andreae Ortiz, Orquideología 19(4): 13. 1994. Type: Colombia. Chocó: Bajo Río Atrato, flowered in the collection of Senén Rendón, La Delfina (Buenaventura, Valle del Cauca), 28 Oct. 1993, P. Ortiz 1055 (holotype UJCOL).

Epiphytic, caespitose herbs without pseudobulbs. Roots terete, thick, to 1.7mm in diameter, produced from the short rhizome. Stem abbreviated, enclosed by 4–6 imbricating sheaths, heavily spotted with red-purple or solid purple, the upper ones foliaceous. Leaf conduplicate, articulate, membranaceous, oblanceolate to narrowly obovate, acute to acuminate, 12-30 x 3.3-5cm, abaxially carinate, the margins undulate, narrowed at the base into a indistinct, conduplicate petiole, dark green on the upper surface, paler abaxially. Inflorescence lateral, stout, 1-2 per shoot, singleflowered, produced from the axil of the lower sheaths; the peduncle terete, suberect to erect, provided with 2-3 narrow, conduplicate bracts; floral bract double, conduplicate, subequal to pedicellate ovary, the  $\triangleright$ 

external one narrowly deltoid, 1.8 x 0.8cm, the subopposite internal bractlet ligulate, c2cm long. Flowers resupinate, large, sweetly scented, the sepals greenish cream to yellowish green, adaxially spotted and blotched with dark purple at the apex; the petals greenish cream to yellowish green, apically spotted and blotched with purple-red; the lip whitish cream, mostly spotted with purplered, apically solid red with darker spots, the callus dull yellow to redpurple. Dorsal sepal free, narrowly lanceolate-elliptic, acute, basally reclinate over the column, revolute at the slightly conduplicate apex, 3.8-4.5 x 0.8-1cm. Lateral sepals narrowly ligulate-elliptic, acute, strongly falcate, reflexed, becoming

apically erect, strongly inrolled-folded toward the base, 4.4-5 x 1-1.2cm. Petals narrowly oblong-elliptic, acute, subapiculate, 4 x 1cm, arcuaterevolute at the subconduplicate apex. Lip articulate with the column foot, rhombic-ovate, 5 x 4cm, the base rounded-subcordiform, the apex emarginate, deflexed, the distal margins undulate to strongly crisped or irregularly sublacerate, the proximal margins erect, flanking the column; disc with a low, longitudinal keel from the base to about the middle of the lip and a transverse, laminar callus extending over the middle of the blade, apically erose. Column straight, with a distinct foot, slightly dilated at apex into inconspicuous, elliptic stigmatic wings, adaxially

pilose-hirsute toward the base, the ventral surface basally provided with a longitudinal, low keel, the stigma transverse, narrow. Anther cap incumbent, cucullate, widely ovate, flattened, 2-celled. Pollinia 4, in 2 subequal pairs, on a wide, shield-like stipe scarcely distinct from the narrowly ligulate, apically truncaterecurved, hyaline viscidium.

## **Distribution and ecology**

The type specimen of E. andreae was originally collected in the tropical, warm forests along the Río Atrato, the navigable and largest river of the Pacific lowlands in the Colombian province of Chocó, which flows northward to the Golfo de Urabá. To the west of these lowlands, still largely

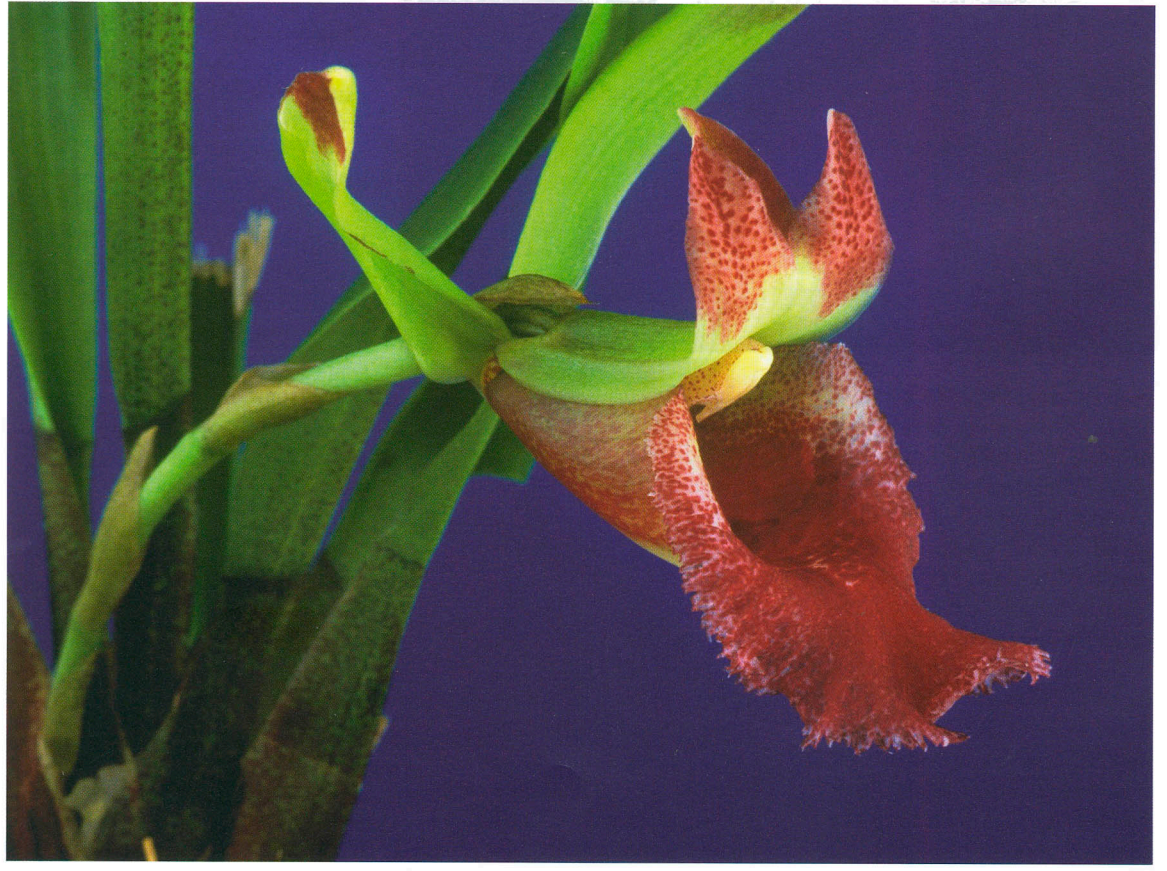

Euryblema andreae lateral view of the flower (Pupulin 6282)

undeveloped, rise the isolated chain of the Serranía de Baudo, whose highest elevation is less than 1,800m. Flowering has been recorded in October and November.

Although in the original protologue and the accompanying illustration Ortiz (1994) describes the outline of the lip as elliptic, in the specimens I studied the lip is mostly distinctly trapezoid. It is also interesting to note that the photograph of a plant supposedly identified as Chondrorhyncha andreae, published on the internet by the Groupement Midi-Pyrenées des Amateurs d'Orchidées (2006) presents a lip almost solid purple, but the petals and sepals do not have the characteristic purple blotch at the apex. The information provided with

the photograph does not include locality data, and the specimens may perhaps be assigned to a particularly colourful form of E. anatonum.

## **Cultivation**

Plants of Euryblema should be grown in open shade, in intermediate to slightly cool temperatures, maintaining high levels of humidity all year round. They may be grown on slabs, but culture in pots, with a rather coarse medium, provides a more constant amount of humidity around the roots. Watering must be frequent throughout the year. If watering is maintained, and under proper conditions of humidity, healthy specimens of Euryblema usually produce two flowers in succession.

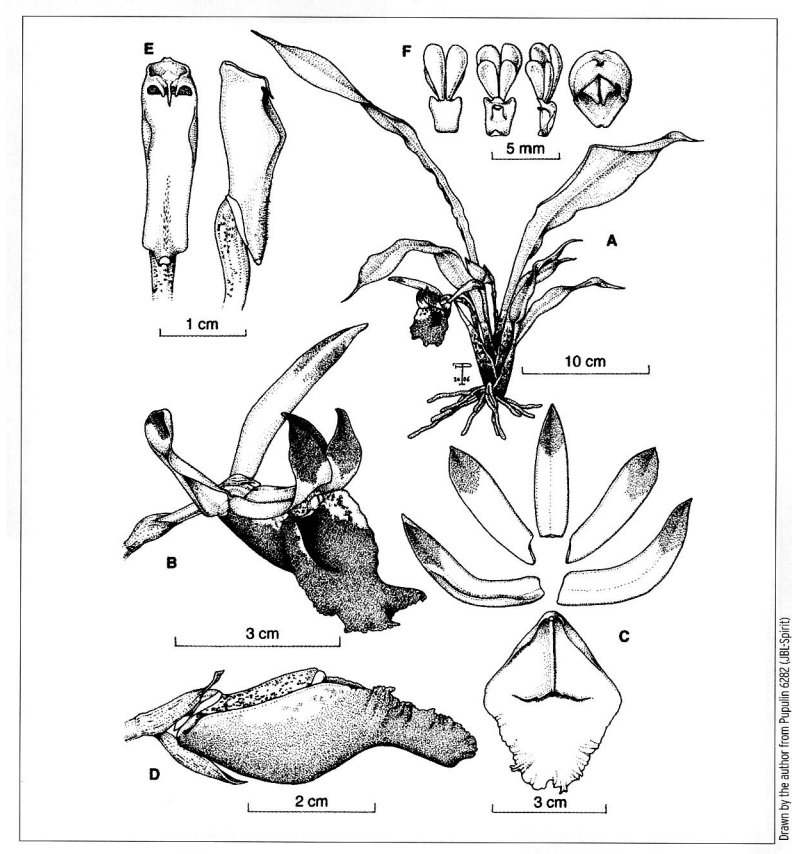

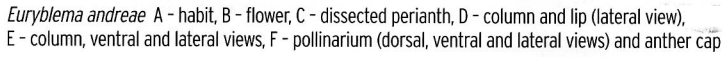

FRANCO PUPULIN is Professor at the University of Costa Rica where he works as orchid taxonomist, and researcher at Lankester Botanical Garden. He is author of many scientific articles and books on the systematic and ecology of Neotropical Orchidaceae. He is research associate at the Harvard University Herbaria, Cambridge, MA, and the Marie Selby Botanical Gardens, Sarasota, FL, USA. He is currently completing the treatment of subtribe Zygopetalinae for the series of Genera Orchidacearum. published by Oxford University Press

#### **REFERENCES**

Dressler, RL (1983) Eine charakteristische neue Cochleanthes aus Panama: Cochleanthes anatona. Orchidee (Hamb.) 34(4) 157-161 Dressler, RL (2000) Precursor to a revision of the Chondrorhyncha complex. Orquideología 21(3): 233-247 **Groupement Midi-Pyrenées des** Amateurs d'Orchidées (2006) www.gmpao.org/ fichiers/go photos.htm, consulted 10 November 2006 Ortiz Valdivieso, P(1994) New species from Colombia. Orquideología 19 (2): 13-24 Whitten, WM, Williams, NH, Dressler, RL, Gerlach, G & Pupulin, F (2005) Generic relationships of Zygopetalinae (Orchidaceae: Cymbidieae): combined molecular evidence. Lankesteriana 5(2): 87-107

#### **ACKNOWLEDGEMENTS**

I deeply thank Robert Dressler for sharing his intimate knowledge of the orchid flora of Panama for the preparation of the present paper. Pepe Portilla and Andrea Niessen kindly provided plants from their extensive collections. I also acknowledge the Costa Rican Ministry of Environment and Energy (MINAE) for extending the necessary documentation to import orchid specimens from abroad for study.